## SAP ABAP table PRCT CALCTYPE ATTR {Attributes of a Calculation Type: Dimension-Related Part}

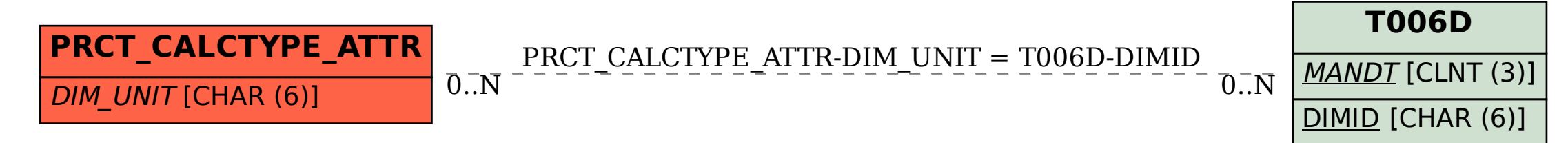